OPPO\_A79 切換頻率

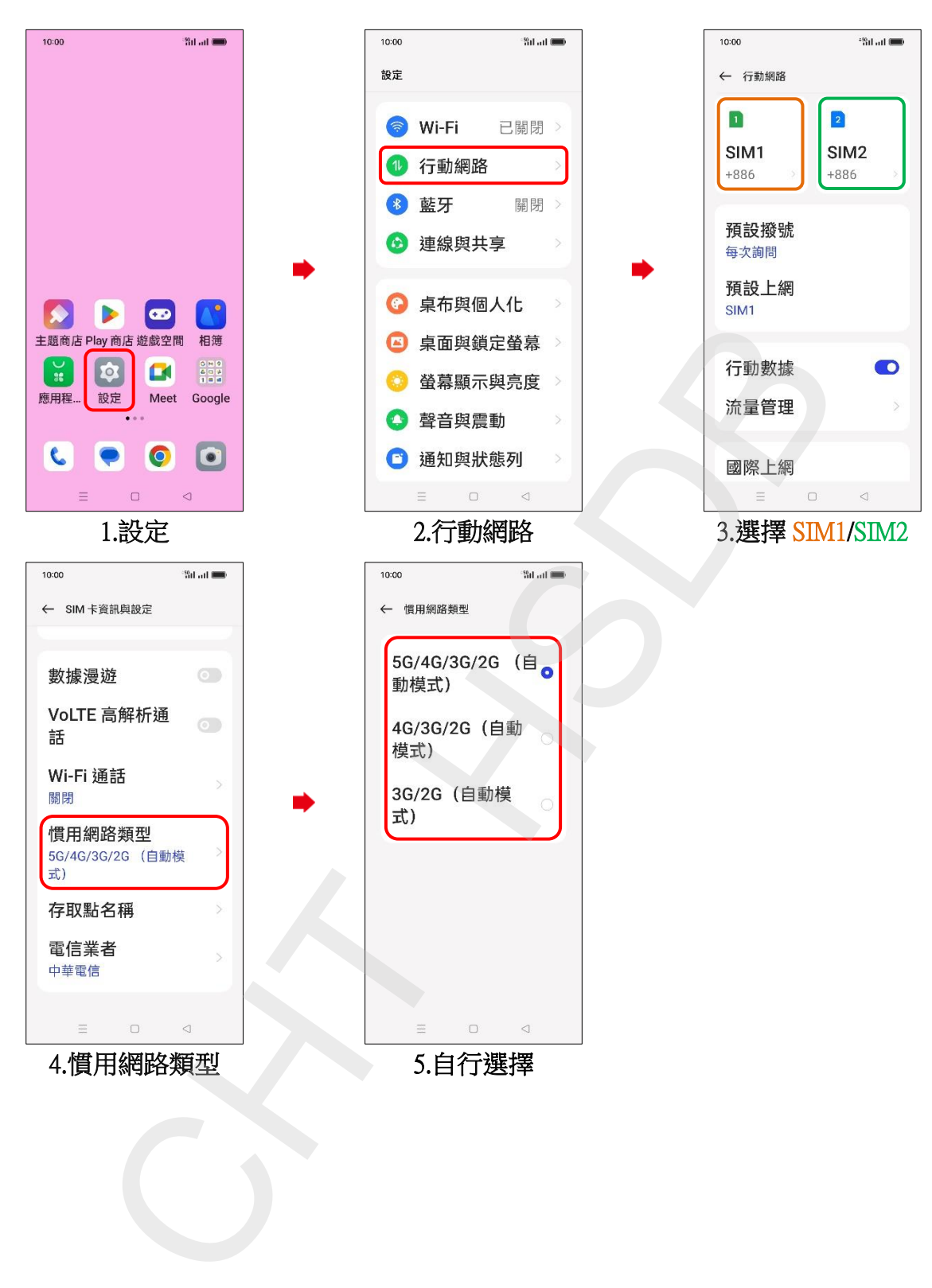